# [Released on the Web] RZ Family RZ/A2M SDIO Wi-Fi Package V3.00

R20TS0575EJ0100 Rev.1.00 May. 16, 2020

#### **Outline**

As an application product of the RZ/A2M Software Package (Note) (a software development kit for RZ/A2M), we released RZ/A2M SDIO Wi-Fi Package V3.00 (supporting Wi-Fi communication) on the Web.

Note: The RZ/A2M Software Package is a software development kit that supports various functions of the RZ/A2M group, such as DRP (Dynamically Reconfigurable Processor), camera input, LCD output, and image adjustment. Reference URL:<https://www.renesas.com/rza2-software-development-kit-free-rtos>

This product is available free of charge.

#### 1. Product Features

In a cloud-linked system such as cloud-type remote monitoring services, images from the camera must be streamed at a high speed. You can develop a system that satisfies this requirement effectively by using the RZ/A2M SDIO Wi-Fi Package.

This product offers the following features:

- Because a device driver and a sample application that are required to use RZ/A2M and Wi-Fi are included, you can use them as quick reference code for system development.
- As a Wi-Fi module, the SX-SDMAC module (Note) from Silex Technology, Inc., is supported.

Note: An SX-SDMAC module must be purchased separately. For how to purchase one, see "4. Operating Environment".

- Because this product is compatible with the RZ/A2M Software Package, you can add and use the functions supported by the RZ/A2M Software Package.
- This product can be easily combined with FreeRTOS™ provided by Amazon Web Services (AWS), allowing it to be used as a reference for products powered by cloud services provided by AWS.
- From V3.00 onward, you can treat an SX-SDMAC driver as a component on the Smart Configurator. You can now easily add a function also to an existing FreeRTOS™ project.

#### 2. System Configuration Example

Figure 1 shows a system configuration example of a sample application (included in the RZ/A2M SDIO Wi-Fi Package) which performs high-speed wireless streaming of images from a camera. Figure 2 shows the software structure of the RZ/A2M SDIO Wi-Fi Package.

You can evaluate the entire system quickly by combining the separately-sold RZ/A2M Evaluation Board Kit (Note), SX-SDCAC-2830-SP (Wi-Fi module from Silex Technology, Inc.), and RZ/A2M SDIO Wi-Fi Package.

Note: The RZ/A2M Evaluation Board Kit is an RZ/A2M evaluation board kit having an MIPI camera module, display output board for connecting a display, and an on-chip debugging emulator. Reference URL: <https://www.renesas.com/rz-a2m-evaluation-board-kit>

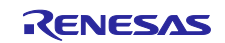

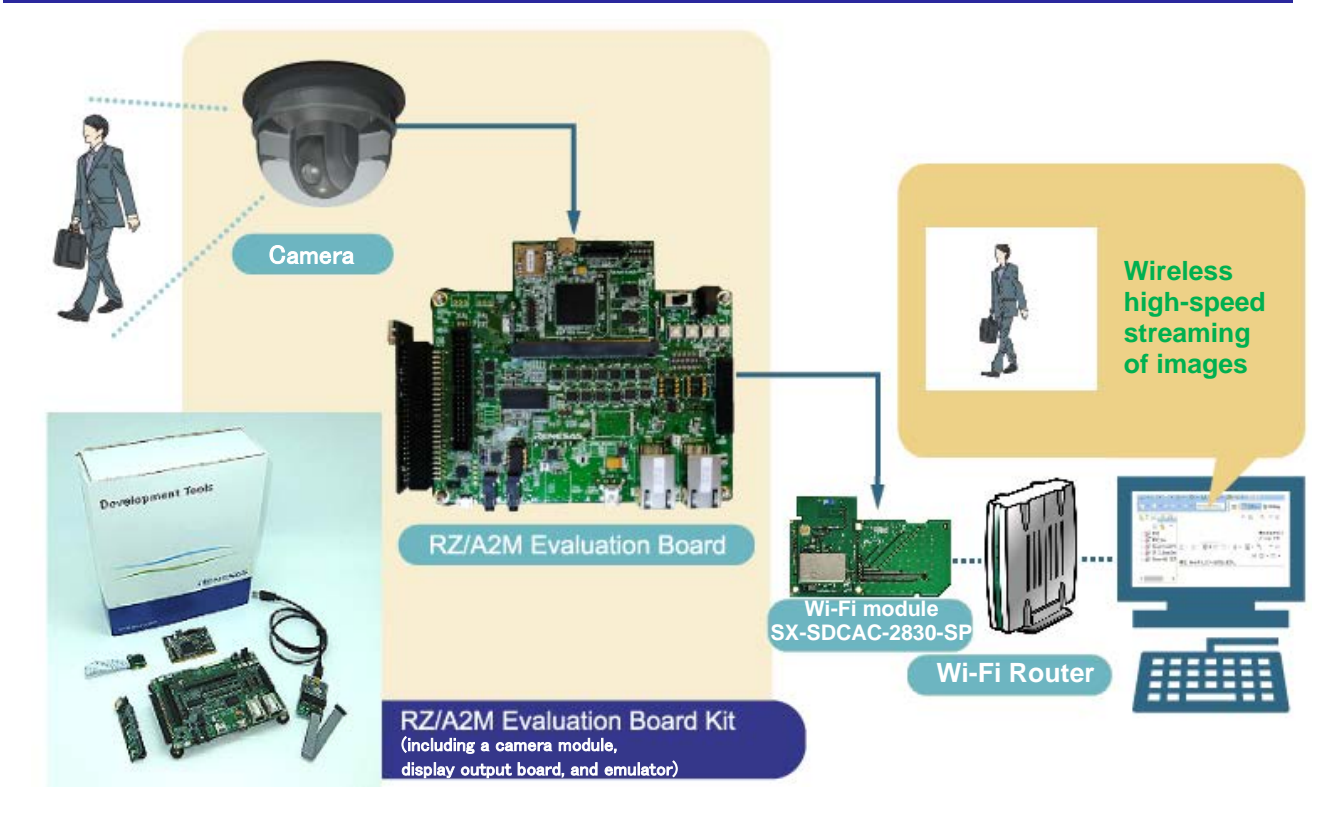

Figure 1 RZ/A2M SDIO Wi-Fi Package Sample Application Image

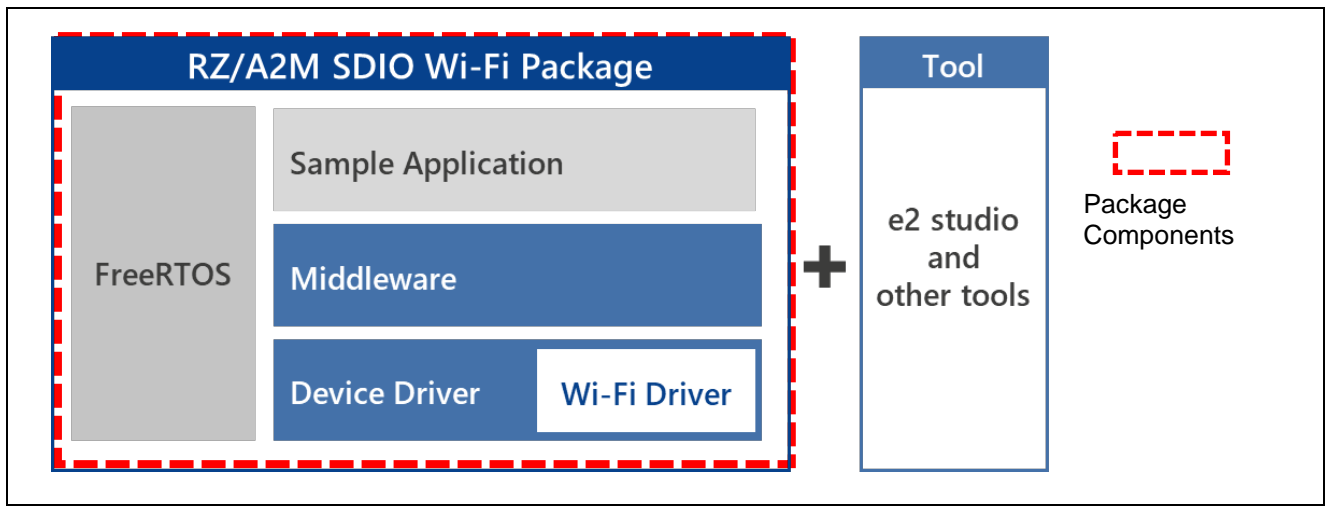

Figure 2 RZ/A2M SDIO Wi-Fi Package Software Structure

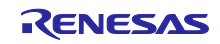

# 3. Supported Devices

RZ/A2M group

# 4. Operating Environment

The operating environment mainly consists of the following:

Integrated development environment: e2 studio V7.7.0 or later

<https://www.renesas.com/e2studio>

Compiler: GNU Arm Embedded Toolchain (6- 2017-q2)

[https://developer.arm.com/tools-and-software/open-source-software/developer-tools/gnu](https://developer.arm.com/tools-and-software/open-source-software/developer-tools/gnu-toolchain/gnu-rm/downloads)[toolchain/gnu-rm/downloads](https://developer.arm.com/tools-and-software/open-source-software/developer-tools/gnu-toolchain/gnu-rm/downloads)

Supported board: RZ/A2M Evaluation Board Kit

<https://www.renesas.com/rz-a2m-evaluation-board-kit>

- Emulator: SEGGER J-link LITE (included with the board above)
- Wi-Fi module: SX-SDCAC-2830-SP from Silex Technology, Inc.

[https://www.silextechnology.com/connectivity-solutions/embedded-wireless/sx-sdcac-sd](https://www.silextechnology.com/connectivity-solutions/embedded-wireless/sx-sdcac-sd-card)[card](https://www.silextechnology.com/connectivity-solutions/embedded-wireless/sx-sdcac-sd-card)

Get the package from:

<https://www.arrow.com/en/products/sx-sdcac-2830-sp/silex-technology-america>

## 5. Obtaining the Product

Obtain RZ/A2M SDIO Wi-Fi Package V3.00 from the URL below.

Before use, you must agree with the "License Agreement Regarding the Wireless Driver for SX-SDMAC" and the "License Agreement Regarding the RZ/A2M SDIO Wi-Fi Package".

[https://www.renesas.com/products/software-tools/software-os-middleware-driver/software-package/rza2](https://www.renesas.com/products/software-tools/software-os-middleware-driver/software-package/rza2-software-development-kit-free-rtos/sdio-wifi.html) [software-development-kit-free-rtos/sdio-wifi.html](https://www.renesas.com/products/software-tools/software-os-middleware-driver/software-package/rza2-software-development-kit-free-rtos/sdio-wifi.html)

## 6. Using the Product

Download the desired package from the URL shown in section 5. Decompress the zip file, then start building your project in e<sup>2</sup> studio. In e<sup>2</sup> studio, peripheral functions and middleware can be easily added to an existing project by using Smart Configurator.

Refer to the following user's guide for details.

RZ/A2M Smart Configurator User's Guide: e² studio Document number: R20AN0583 (Note) Note: The last 6 digits are omitted.

<https://www.renesas.com/search/keyword-search.html#q=r20an0583&genre=document&redirect=true>

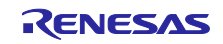

# **Revision History**

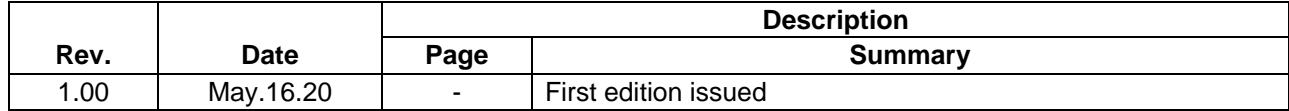

Renesas Electronics has used reasonable care in preparing the information included in this document, but Renesas Electronics does not warrant that such information is error free. Renesas Electronics assumes no liability whatsoever for any damages incurred by you resulting from errors in or omissions from the information included herein.

The past news contents have been based on information at the time of publication. Now changed or invalid information may be included.

The URL in the Tool News also may be subject to change or become invalid without prior notice.

#### **Corporate Headquarters Contact information**

TOYOSU FORESIA, 3- 2- 24 Toyosu, Koto-ku, Tokyo 135- 0061, Japan

# [www.renesas.com](https://www.renesas.com/)

#### **Trademarks**

Renesas and the Renesas logo are trademarks of Renesas Electronics Corporation. All trademarks and registered trademarks are the property of their respective owners.

For further information on a product, technology, the most up-to-date version of a document, or your nearest sales office, please visit: [www.renesas.com/contact/](http://www.renesas.com/contact/)

> © 2020 Renesas Electronics Corporation. All rights reserved. TS Colophon 4.1

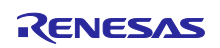